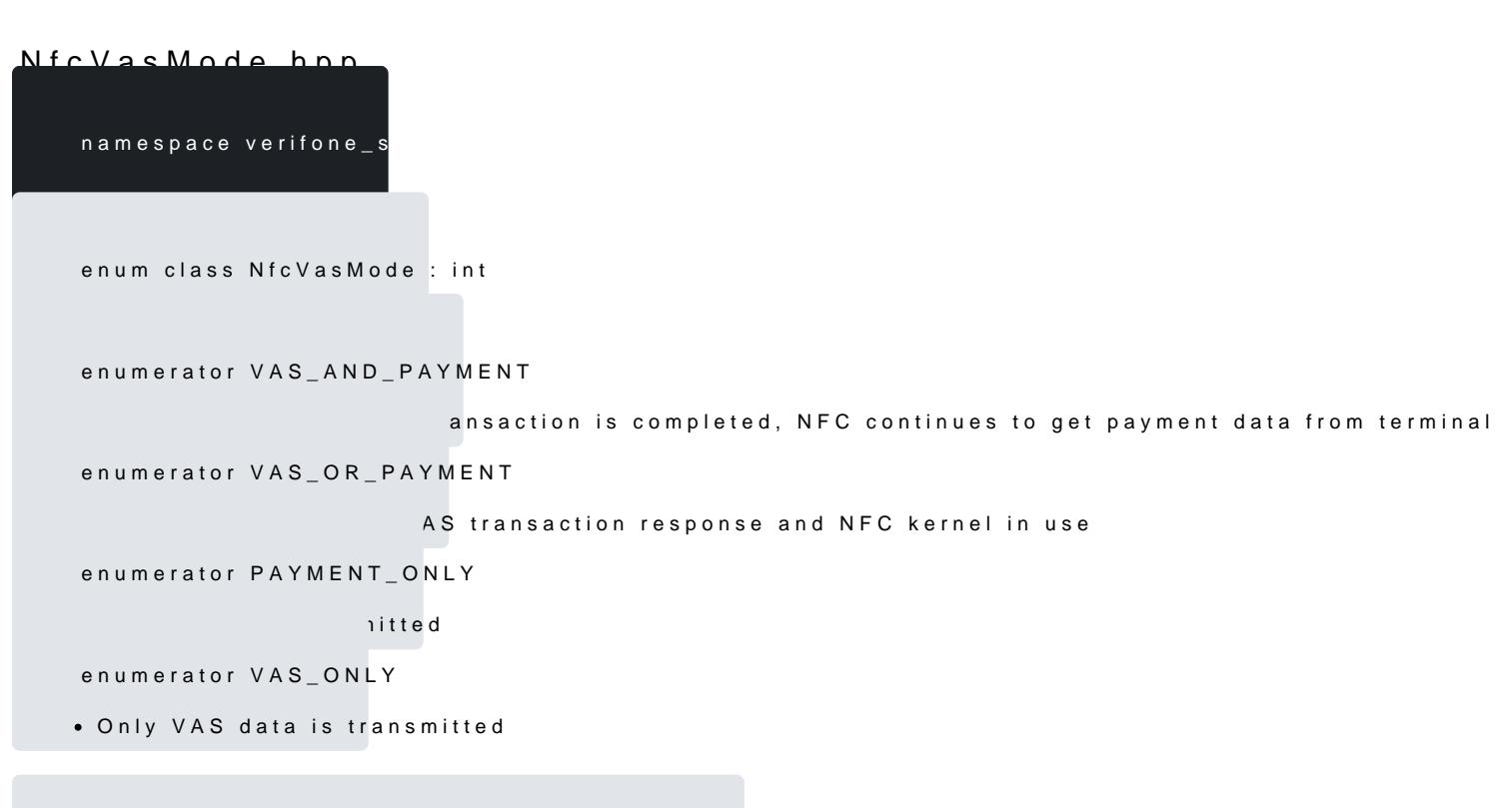

constexpr std::string\_view toString(const NfcVasMode &arg)